E-book

La validación digital manual y el riesgo para la integridad de los datos

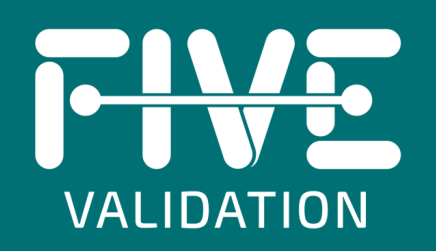

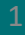

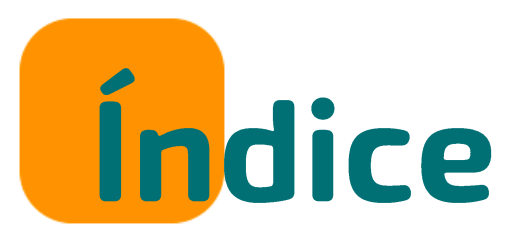

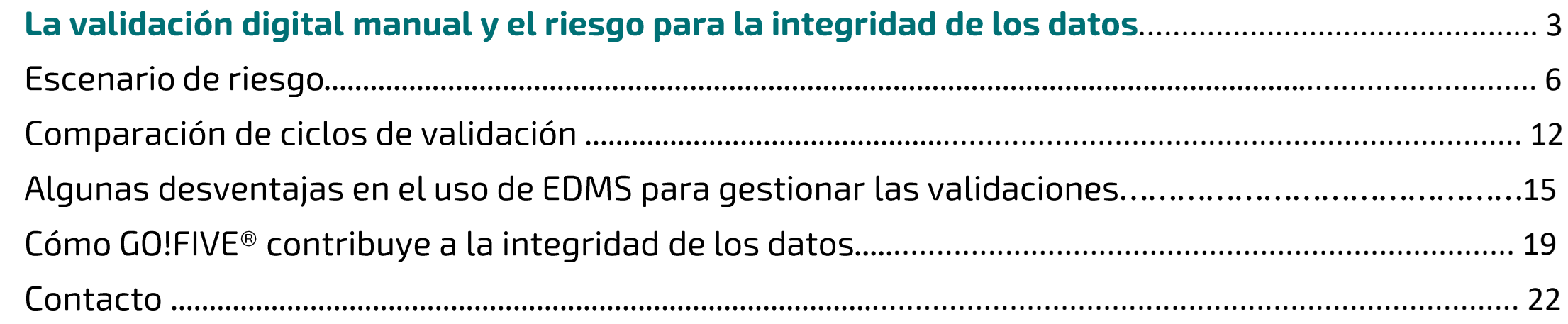

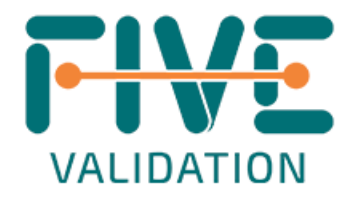

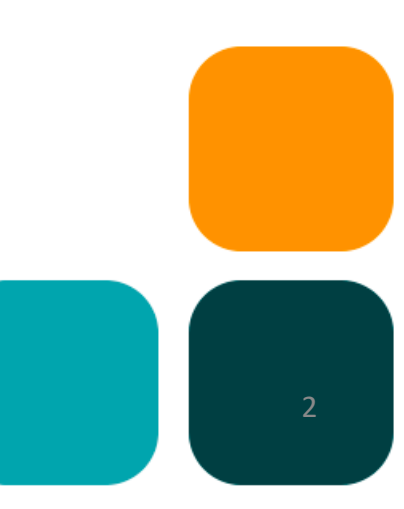

# La validación digital manual y el riesgo para la integridad de los datos

La necesidad de trabajar a distancia se multiplicó durante la pandemia, la digitalización ya se había instaurado, pero la pandemia obligó a las empresas y a los profesionales a adaptarse más rápidamente.

A medida que las empresas se han visto obligadas a adaptarse, se han propuesto algunos modelos de trabajo, y las nuevas formas de trabajar también han salpicado a los riesgos de ciberseguridad e integridad de los datos, y con la validación no fue diferente.

Preferiblemente, para generar y gestionar todo el ciclo de vida de la validación de forma más eficiente, las empresas deberían contar con recursos como un VLMS (*Validation Lifecycle Management System*), sin embargo, como se presentará en este artículo, hay empresas que han adoptado durante este periodo a la validación electrónica pero aún manual y válida en algunas situaciones, siempre que se tenga el cuidado adecuado, pero no aporta una ganancia de eficiencia significativa para el proceso de validación, que consume demasiado tiempo.

As partes cinzas aparecerão no documento, as partes em branco somente quando expandir.

Algunas empresas han incorporado a su rutina el uso de un EDMS (*Electronic Document Management Software*) para la generación, indexación, revisión y aprobación de los documentos de validación. Otras empresas incorporaron sistemas de firma electrónica, para simplificar el proceso de revisión y aprobación, y mantuvieron los documentos en su Intranet.

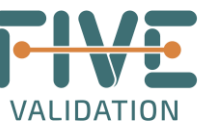

Aunque se incorporan sistemas para simplificar el proceso de revisión y aprobación de los documentos, la validación basada en el editor de texto sigue requiriendo actividades manuales como su gestión, la creación de documentos desde cero, el formateo y la digitalización de los mismos, lo que afecta a la integridad de los datos.

Finalizar o highlight com foco na polêmica: utilização do word assinando via docsign para aplicação de teste

Es decir, para la digitalización de la fase de ejecución de las pruebas, un sistema EDMS o de firma electrónica, seguirá necesitando un ALM (*Application Lifecycle Management*) para la ejecución de las pruebas, ya que la edición de los documentos de prueba preaprobados para la inclusión de las evidencias y los datos en la ejecución de éstas provoca el incumplimiento de la integridad de los datos.

En GO!FIVE® la parte de revisión y aprobación, así como la ejecución de las pruebas son una de las funciones disponibles, pero su alcance es mucho mayor como se ejemplifica en la siguiente imagen, porque el sistema fue construido y entiende el flujo de validación/calificación y sus interconexiones.

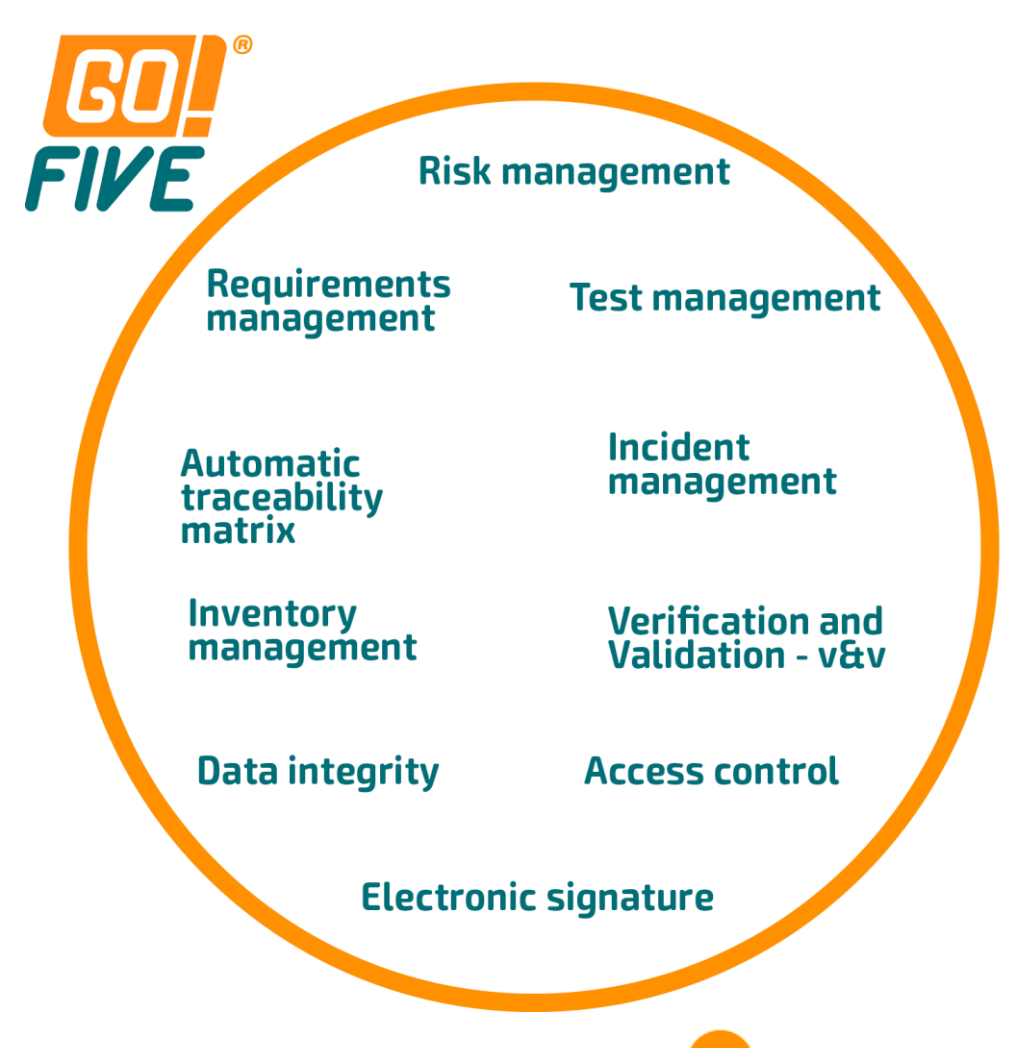

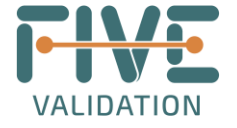

La Matriz de Trazabilidad en GO!FIVE® se genera automáticamente para los elementos de la biblioteca importados y es también una pantalla de gestión en tiempo real.

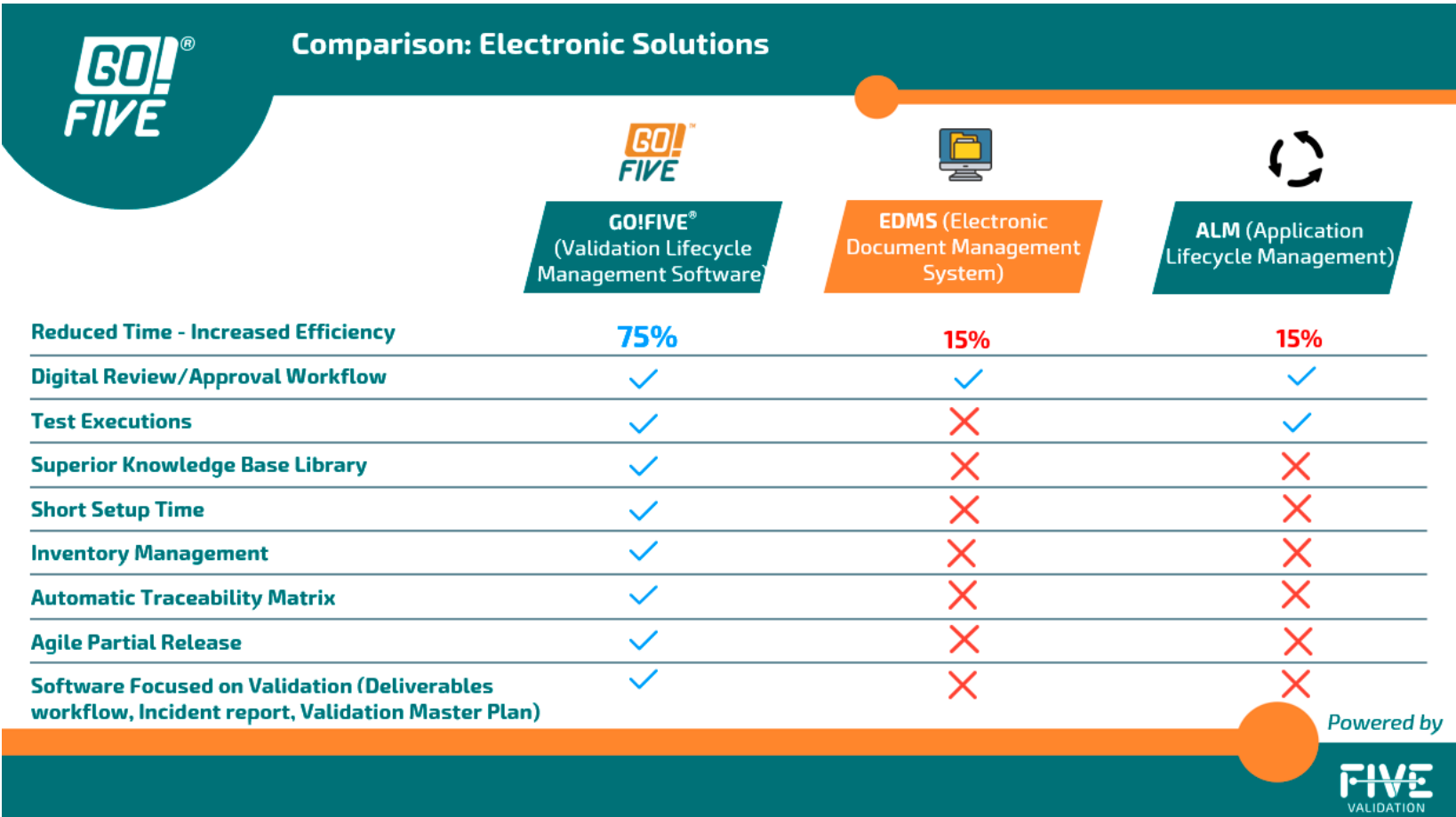

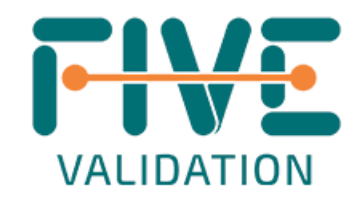

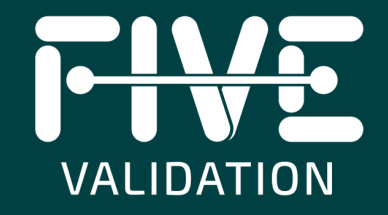

# Escenario de riesgo

En este Ebook, abordaremos algunos riesgos asociados a la validación digital manual en relación con la integridad de los datos

# **Escenario 1:**

- **Escenario de riesgo:** edición de documentos de prueba preaprobados para la inclusión de evidencia y datos en la ejecución de éstas.
	- Comentario: es una característica esencial de la integridad de los datos para garantizar que un documento no se altere después de haber sido firmado sin un control de cambios adecuado. Esto garantiza que la información es veraz, fiable y completa. En la fase de aprobación previa a la prueba, se revisa y aprueba el contenido y el alcance del script, es decir, el objetivo, los criterios de aceptación, los requisitos previos, la acción y el resultado esperado. De acuerdo con la Guía GAMP5, las pruebas deben realizarse de acuerdo con una especificación predefinida y preaprobada. En la fase de aprobación post ejecución se revisa y se aprueba las evidencias registradas que demuestran la solidez y la eficacia de las mitigaciones aplicadas. Al permitir la alteración de un script de prueba preaprobado para incluir las evidencias, se pone en duda todo el trabajo realizado en la etapa anterior, ya que no forma parte de la aprobación post comparar el script aprobado con el ejecutado y no es posible garantizar la trazabilidad de todos los cambios.

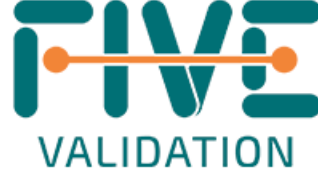

# • **Mitigación:**

A - Utilice un sistema VLMS como GO!FIVE® que permita tanto la generación como la ejecución de scripts. Software con gestión integrada, que mantiene toda la trazabilidad de elaboración, revisión y aprobación, ejecución de pruebas y gestión de incidencias.

Ventajas: el desarrollo, la ejecución y la gestión de las pruebas son más fáciles, más rápidas y en un único software. Punto de atención: adaptación del equipo al nuevo modelo de trabajo.

B - Imprima los scripts de pruebas preaprobados y rellene manualmente las observaciones de la corrida. Cree un archivo adjunto y haga referencia a las pruebas con sus respectivas evidencias.

Ventajas: el equipo ya está adaptado al proceso manual en papel.

Punto de atención: es necesario formatear las evidencias, rellenar manualmente los campos, anular los campos en blanco según las reglas de las Buenas Prácticas Documentales (trazar una línea recta de izquierda a derecha, de arriba a abajo, rubricar y fechar cada campo anulado), imprimir y digitalizar la documentación para su conservación electrónica. Riesgo para la integridad de los datos, por ejemplo, firmas retroactivas. Mayor plazo de entrega y riesgo de incumplimiento.

C - Crear huecos en el documento para rellenarlos al realizar las pruebas. Es posible crear campos de texto rellenables durante la conversión de formularios en PDF, por ejemplo.

Ventajas: el documento aprobado no se edita. Es posible suspender y aprobar la prueba de forma individualizada. Punto de atención: Editar y crear huecos en todo el documento. Será necesario gestionar manualmente los informes de incidencias, las pruebas fallidas y las aprobadas.

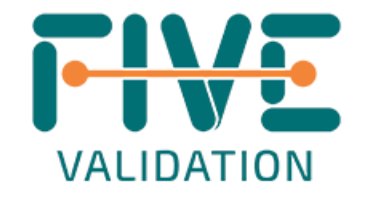

## **Escenario 2:**

- Escenario de riesgo: uso de una sola firma para la aprobación de la fase de pruebas, no aprobar sus ejecuciones de manera individualizada, no poder identificar las pruebas que fallaron.
- **Comentario:** cada escenario de prueba tiene una acción y un resultado esperado. Según la Guía GAMP5, los resultados de las pruebas deben documentarse directamente en el momento de la ejecución y deben conservarse. El ejecutor del script debe decidir si la prueba ha sido aprobada o no. Al ejecutar una única firma electrónica en el documento, no es posible separar las pruebas fallidas de las aprobadas, ni registrar los datos en tiempo real (firmas no contemporáneas). Además, según la Guía GAMP5, el proceso de ejecución debe ser lo suficientemente flexible para permitir que el ejecutor decida si falla o aprueba una prueba, y que todas las correcciones y reejecuciones sean rastreables, con el uso de EDMS o firma electrónica.

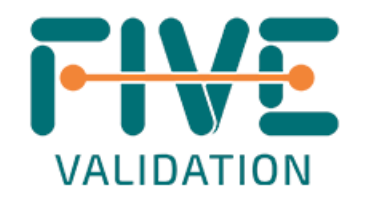

• **Mitigación:** 

- 1 - Utilizar un sistema VLMS como GO!FIVE® que permite la inclusión de observaciones, pruebas y aprobación de los pasos de la prueba de forma individualizada. Generación automática de informes de incidencias. La parte de ejecución requiere la aprobación de la prueba para proceder a su revisión y aprobación post ejecución. La etapa de revisión y aprobación post puede hacerse de forma individual o colectiva, tras el análisis de los artículos.

Ventajas: fácil ejecución de pruebas, sin necesidad de formatear o imprimir documentos. Se mantiene toda la trazabilidad, como los comentarios, las justificaciones y los cambios.

Punto de atención: adaptación del equipo al nuevo modelo de trabajo.

2 - Imprimir los scripts de prueba y rellenar manualmente las observaciones de cada ejecución. Cree un archivo adjunto y haga referencia a las pruebas con sus respectivas evidencias, y a los Informes de Incidencia, si son pertinentes.

Ventajas: el documento aprobado no se edita. Es posible suspender y aprobar la prueba individualmente. Puntos de atención: formato de las pruebas requerido, rellenado manual, anulación de los campos en blanco. Necesidad de imprimir y escanear la documentación para su almacenamiento electrónico.

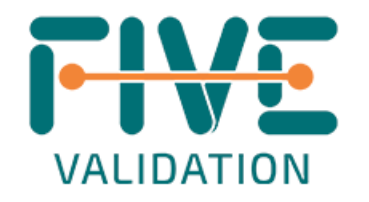

# **Escenário 3**

- **Escenario de riesgo:** Revisión informal por correo electrónico de los documentos de validación
- **Comentario:** el correo electrónico no es la mejor herramienta para hacer el proceso eficiente, y puede afectar tanto a la integridad como a la seguridad de la información. Cuando alguien envía el documento para su revisión por correo electrónico, además de que el proceso consume un tiempo considerable, el documento se vuelve propenso a perderse más fácilmente. Aunque la gente responda inmediatamente, cada participante hará sus consideraciones en un documento diferente, y es necesario consolidar todo en una sola versión. También se pierde la trazabilidad de los comentarios y las observaciones.
- -**Mitigación:** 
	- 1 Utilizar un sistema VLMS como GO!FIVE® que permita añadir comentarios, ver historiales, y un flujo de revisión y aprobación flexible y robusto.
		- Ventajas: se mantiene toda la trazabilidad, como los comentarios, la justificación y los cambios. Punto de atención: adaptación del equipo al nuevo modelo de trabajo.

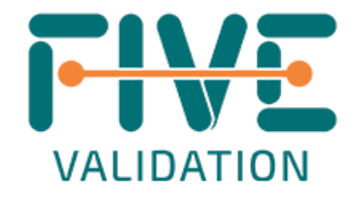

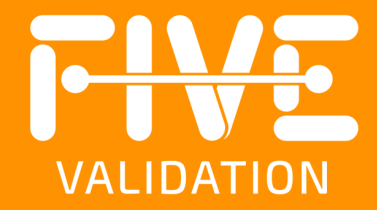

# Comparación de los<br>ciclos de validación

# **Comparación de los** ciclos de validación

La validación mediante un editor de texto (por ejemplo, Microsoft Word) es uno de los cuellos de botella de la industria regulada. Se mantiene toda la burocracia del proceso de validación manual.

Los mayores esfuerzos relacionados con la validación están asociados a la redacción de los documentos y a la ejecución de las fases de prueba, por lo que apoyarse en contenidos de validación/cualificación que incluyan escenarios de riesgo, requisitos y pruebas, además de la automatización de las actividades relacionadas con su aplicación como el formateo de los documentos, la indexación automática de las pruebas, la gestión de incidencias y la gestión de las pruebas, permite realizar validaciones 4x más rápidas.

# Tipos de esfuerzo en la validación del sistema (esfuerzo en días/fase de entrega del proyecto)

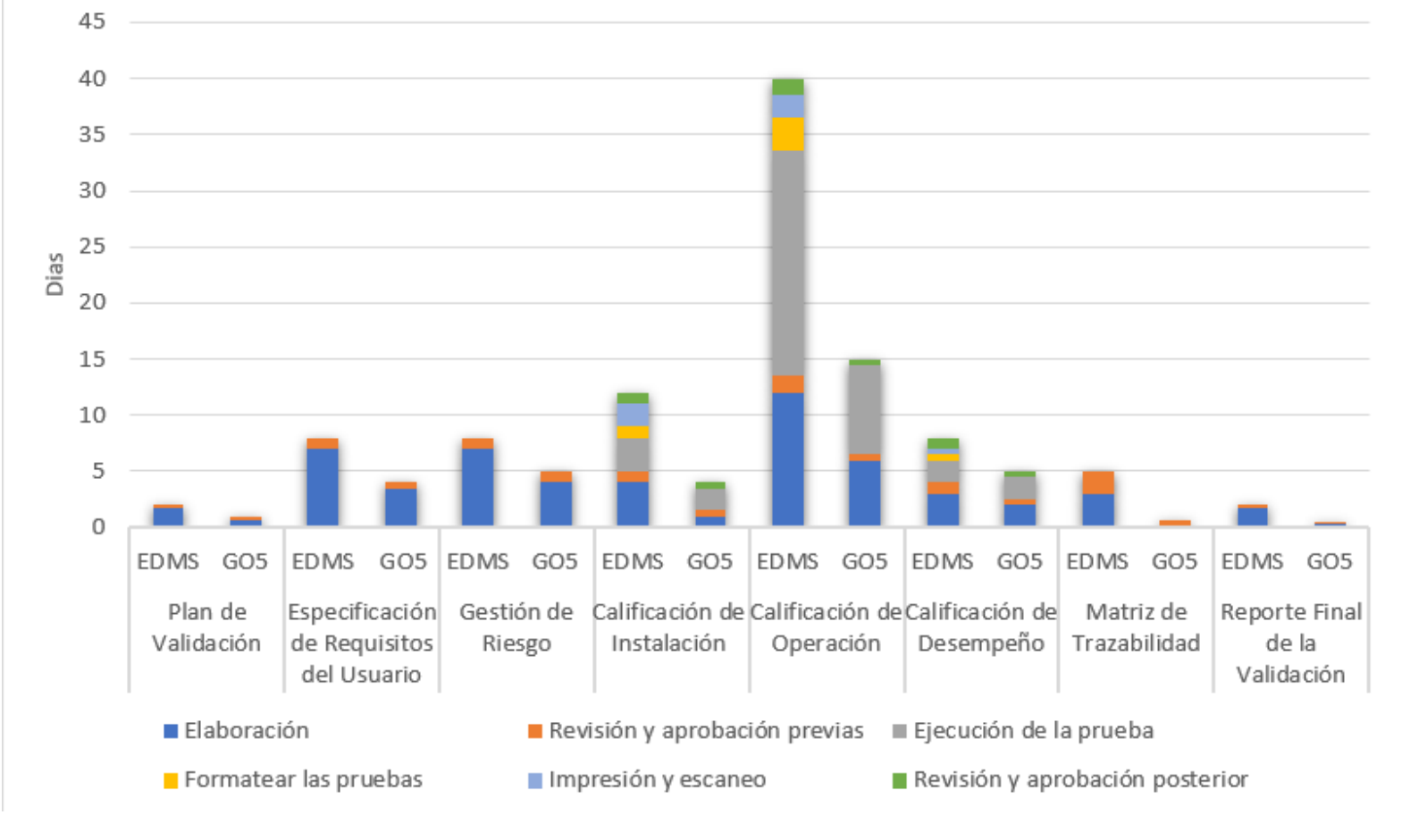

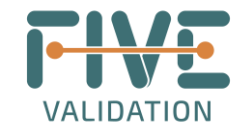

A través de los gráficos, es posible observar la diferencia en el esfuerzo estimado al comparar los tres modelos de validación: con papel, utilizando EDMS (*Electronic Document Management Software*), y con GO!FIVE ® .

### **COMPARACÍON DEL CICLO DE VALIDACIÓN** 50 45 40 35 30 25 20 15 10 FIVE 5  $\Omega$ Calificación de Calificación de Especificación Evaluación de Calificación de Matriz de **Informe Final** Plan de Validación de Requisitos Riesgos Instalación Operación Desempeño Trazabilidad del Usuario Funcionales

de Validación

 $\blacksquare$  En papel ■ Con EDMS ■ En GO!FIVE™

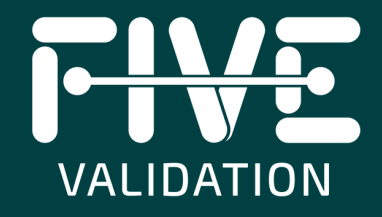

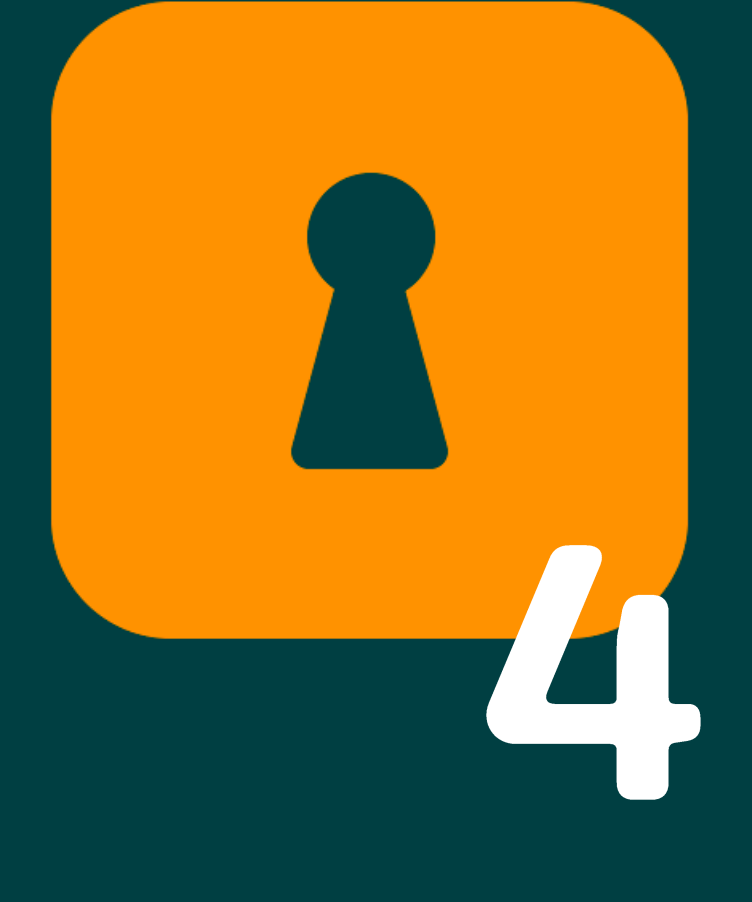

Algunas desventajas en el uso de EDMS para gestionar las validaciones

**Algunas** desventajas en el uso de EDMS para gestionar las validaciones son:

# **No hay mecanismo para la ejecución de pruebas**

En general, las empresas acaban imprimiendo manualmente los protocolos aprobados para su ejecución y vuelven a transformarlos en formato electrónico escaneándolos tras su ejecución. A continuación, cargan los escaneos en EDMS. Las posibilidades de error humano son enormes.

# **Ausencia de matriz de trazabilidad automática**

El EDMS no genera automáticamente ningún tipo de matriz de trazabilidad. Este tipo de sistema no está diseñado para vincular los riesgos/requisitos a las pruebas, y la construcción/redacción manual de este documento es posible, pero consume mucho tiempo, por lo tanto, es caro y está muy sujeto a errores humanos.

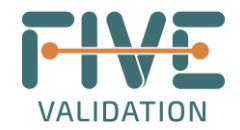

# **Información insuficiente para la gestión de las validaciones**

Los EDMS disponen de información adecuada para el control de los documentos de calidad ya que son plataformas para este fin, pero carecen de la información necesaria para la toma de decisiones por parte de la gestión de las validaciones/calificaciones, como por ejemplo no muestran el número de pruebas realizadas, fallidas o incidencias a cerrar y la gestión del estado de la validación.

# **Falta de una biblioteca de aceleración (validaciones preparadas de antemano como ejemplos)**

Los EDMS no disponen de una base de datos de información almacenada que contribuya a agilizar el proceso de preparación del contenido de los documentos de validación/calificación, ya que no son los objetivos de este tipo de sistema.

Dentro do leia mais

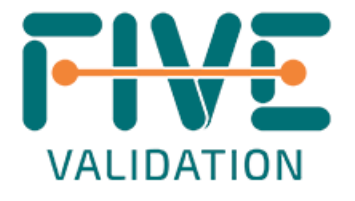

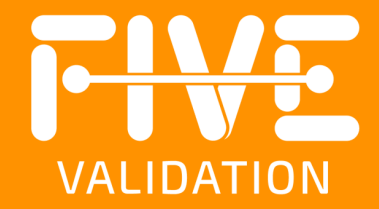

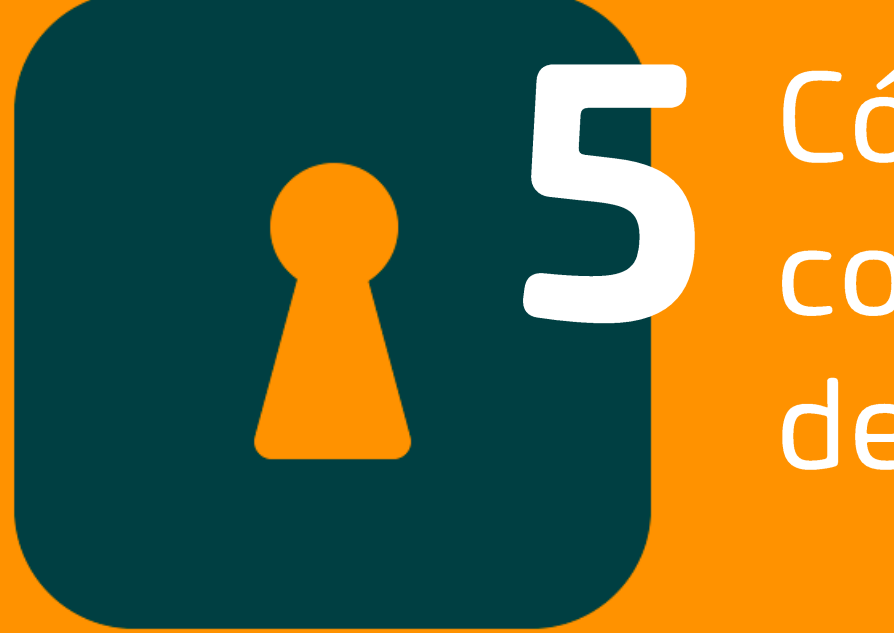

# Cómo GO!FIVE® contribuye a la integridad de los datos

El concepto ALCOA+ de integridad de los datos se basa en que los datos sean atribuibles, legibles, contemporáneos, originales, exactos, completos, coherentes, duraderos y disponibles, en papel o en formato electrónico.

La tecnología se ha convertido en el mayor aliado de la transparencia y en una herramienta clave para aumentar la fiabilidad e integridad de los datos.

Ahora es posible gestionar y ejecutar proyectos de validación/cualificación utilizando GO!FIVE®, una plataforma de cumplimiento digital (DCP), en la que los esfuerzos del experto se dedicarán a la evaluación de los escenarios de riesgo, incluidas las mitigaciones, así como los elementos de integridad de los datos, en su caso.

Esta plataforma contiene validaciones y evaluaciones de la integridad de los datos ya preparadas, que incluyen metadatos y datos brutos considerados relevantes para BPx, en proyectos de validación de sistemas informáticos. Puede importar fácilmente escenarios de riesgo, requisitos y scripts de prueba de la biblioteca que traerán elementos relacionados con la integridad de los datos, el control de acceso, la pista de auditoría, la firma electrónica, entre otros para evaluar el proceso y los datos relacionados con los sistemas y/o procesos.

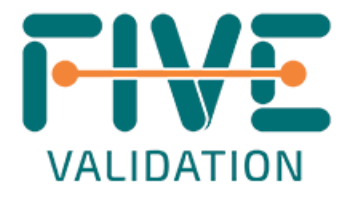

GO!FIVE® ayuda a aumentar el cumplimiento de la normativa mediante el cumplimiento de la norma 21 CFR Parte 11 de la FDA y permite la realización de proyectos de integridad de datos dentro del sistema, incluida la evaluación de los registros en papel y electrónicos de las instalaciones del cliente.

- Modernizar y facilitar la inspección y el acceso a los datos relacionados con los proyectos de validación/cualificación
- Seguimiento automático y en tiempo real de todos los cambios
- Historial de cambios por comparación
- Una base de conocimientos que facilita el intercambio de las mejores prácticas mundiales
- Potenciación del equipo
- Integridad garantizada de principio a fin en los proyectos
- El sistema avisa con antelación de comportamientos extraños, como los intentos de acceso simultáneo y la ejecución de documentos en un orden diferente al de las guías de referencia

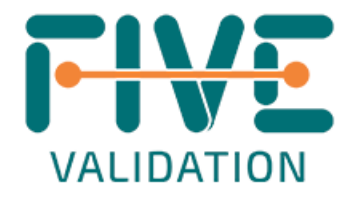

- Analice los datos en tiempo real y determine la mejor manera de seguir y mitigar sus escenarios de riesgo
- La Plataforma de Cumplimiento Digital no permite la firma retroactiva
- El DCP no permite el intercambio de pruebas una vez aprobada la ejecución de la prueba
- Alerta o bloqueo de la ejecución del script de prueba con el requisito relacionado y/o el escenario de riesgo con la revisión/aprobación pendiente
- Conformidade com:
	- FDA 21 CFR Parte 211, 68, 188 y 192
	- EudraLex Vol. 4, Anexo 17
	- EudraLex Vol. 4, Capítulo 4, Directrices
	- Orientación de la MHRA sobre la integridad de los datos BPx
	- Guía de la OMS sobre buenas prácticas en la gestión de datos y registros

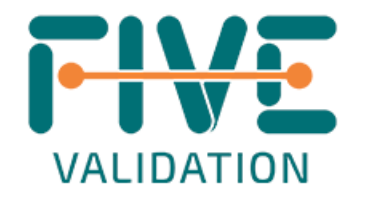

Espero que haya disfrutado de este artículo, si quiere saber más sobre nuestro software de validación digital y su aplicación, póngase en contacto con nuestros expertos en contact@fivevalidation.com

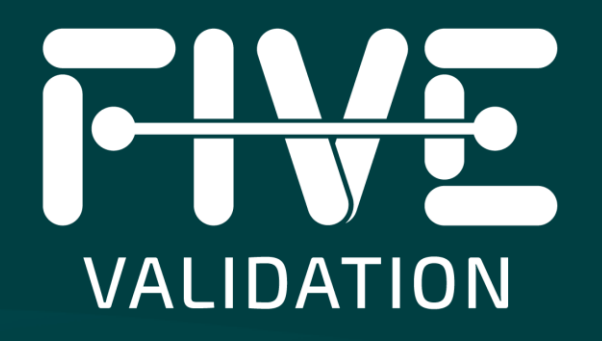